# Package 'TR8'

May 17, 2020

Type Package

Title A Tool for Downloading Functional Traits Data for Plant Species

Version 0.9.21

Date 2020-05-18

Author Gionata Bocci <booccigionata@gmail.com>

Maintainer Gionata Bocci <br/>boccigionata@gmail.com>

Description Plant ecologists often need to collect "traits" data about plant species which are often scattered among various databases: TR8 contains a set of tools which take care of automatically retrieving some of those functional traits data for plant species from publicly available databases (Biolflor, The Ecological Flora of the British Isles, LEDA traitbase, Ellenberg values for Italian Flora, Mycorrhizal intensity databases, Catminat, BROT, PLANTS, Jepson Flora Project). The TR8 name, inspired by ``car plates'' jokes, was chosen since it both reminds of the main object of the package and is extremely short to type.

License GPL  $(>= 2)$ 

LazyData true

Encoding UTF-8

URL <https://github.com/GioBo/TR8>

BugReports <https://github.com/GioBo/TR8/issues>

**Depends** R  $(>= 3.5.0)$ , methods

Imports RCurl, XML, plyr, reshape, rappdirs, readxl, shiny, taxize

RoxygenNote 5.0.1

NeedsCompilation no

Repository CRAN

Date/Publication 2020-05-17 13:50:06 UTC

# <span id="page-1-0"></span>R topics documented:

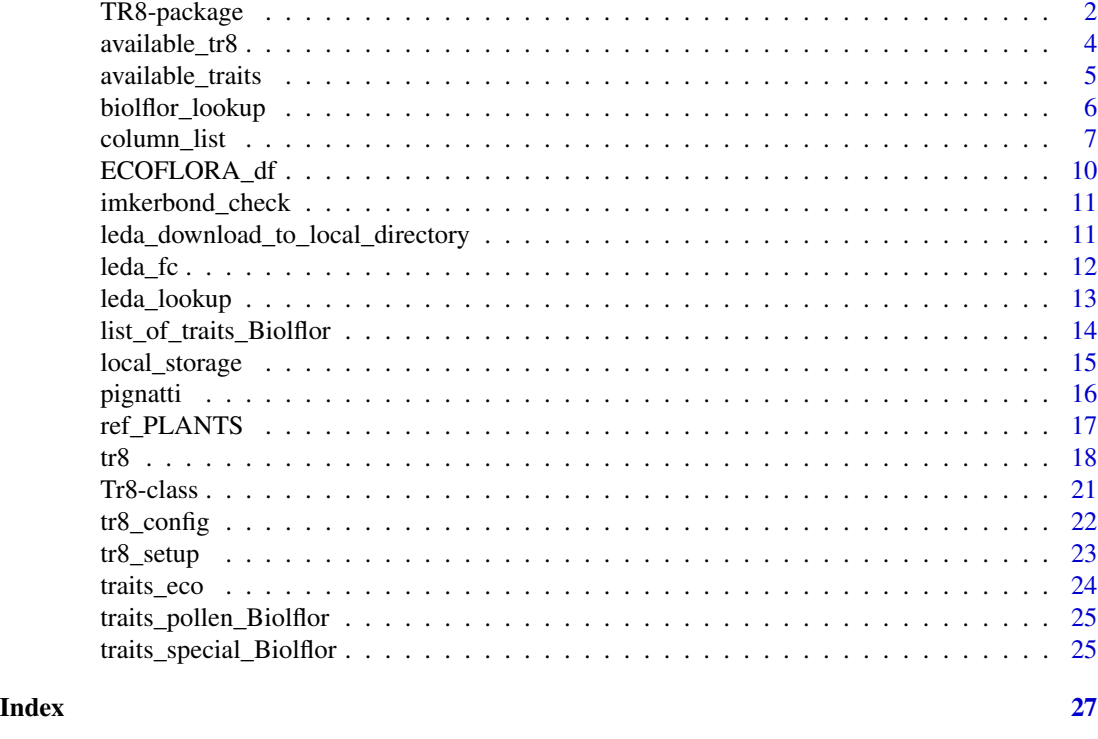

TR8-package *TR8: a tool for retrieving functional traits data for plant species.*

# Description

This package provide a set of functions for extracting traits data for plant species from the following sources:

- Biolflor 'http://www.ufz.de/biolflor/index.jsp'
- Ecological Flora of the British Isles 'http://www.ecoflora.co.uk/'
- LEDA traitbase 'http://www.leda-traitbase.org/LEDAportal/'
- Ellenberg values for Italian Flora
- Mycorrhizal intensity database
- MycoFlor
- 'http://luirig.altervista.org/'
- 'http://perso.wanadoo.fr/philippe.julve/catminat.htm'
- BROT 'http://www.uv.es/jgpausas/brot.htm'
- PLANTS 'http://www.bricol.net/'

# Details

Package: TR8 Type: Package Version: 0.9.21 Date: 2020-05-18 License: GPL>=2 Depends: XML, RCurl, plyr, readxl

The easiest way of using the package is through the tr8() function, which accepts a vector of plant species names and returns a data frame containg traits data which have been found in the various sources. The TR8 name, inspired by "car plates" jokes, was chosen since it both reminds of the main object of the package and is extremely short to type.

## Author(s)

Gionata Bocci <br/> <br/> <br/> <br/> <br/>Gionata@gmail.com>

#### References

Please always use the following citations any time you use trait data retrieved with tr8

#### BiolFlor

Klotz, S., Kühn, I., Durka, W. (eds) (2002). BIOLFLOR - Eine Datenbank zu biologisch-ökologischen Merkmalen zur Flora von Deutschland. Schriftenreihe für Vegetationskunde \*38\*: 1-333. (Bundesamt für. Bonn, Bundesamt für Naturschutz)

## Ecoflora

Fitter, A. H. and Peat, H. J. (1994). The Ecological Flora Database, J. Ecol., 82, 415-425. 'http://www.ecoflora.co.uk'

#### LEDA traitbase

Kleyer, M., Bekker, R.M., Knevel, I.C., Bakker, J.P, Thompson, K., Sonnenschein, M., Poschlod, P., Van Groenendael, J.M., Klimes, L., Klimesova, J., Klotz, S., Rusch, G.M., Hermy, M., Adriaens, D., Boedeltje, G., Bossuyt, B., Dannemann, A., Endels, P., Götzenberger, L., Hodgson, J.G., Jackel, A-K., Kühn, I., Kunzmann, D., Ozinga, W.A., Römermann, C., Stadler, M., Schlegelmilch, J., Steendam, H.J., Tackenberg, O., Wilmann, B., Cornelissen, J.H.C., Eriksson, O., Garnier, E., Peco, B. (2008). The LEDA Traitbase: A database of life-history traits of Northwest European flora. Journal of Ecology 96: 1266-1274.

#### Akhmetzhanova et al, 2012

Akhmetzhanova, A.A, Soudzilovskaia, N.A., Onipchenko, V.G., Cornwell, W. K., Agafonov, V. A., Selivanov, I.A., and Cornelissen, J. H. C. (2012): A rediscovered treasure: mycorrhizal intensity database for 3000 vascular plants species across the former Soviet Union. Ecology 93:689. 'http://esapubs.org/Archive/ecol/E093/059/default.htm'

#### Hempel et al, 2013

Hempel, S., Götzenberger, L., Kühn. I., Michalski, S.G., Rillig, M.C., Zobel, M., and Moora, M., 2013. Mycorrhizas in the Central European flora: relationships with plant life history traits and ecology. Ecology 94: 1389-1399.

# Pignatti et al., 2005

<span id="page-3-0"></span>Pignatti, S., Menegoni, P., Pietrosanti, S. (2005). Biondicazione attraverso le piante vascolari. Valori di indicazione secondo Ellenberg (Zeigerwerte) per le specie della Flora d'Italia. Braun-Blanquetia 39, Camerino, pp. 97.

#### Catminat

Julve, P., 1998 ff. - Baseflor. Index botanique, écologique et chorologique de la flore de France. Version : 26 November 2014. http://perso.wanadoo.fr/philippe.julve/catminat.htm

# BROT

Paula S, Arianoutsou M, Kazanis D, Tavsanoglu Ç, Lloret F, Buhk C, Ojeda F, Luna B, Moreno JM, Rodrigo A, Espelta JM, Palacio S, Fernández-Santos B, Fernandes PM, and Pausas JG. 2009. Fire-related traits for plant species of the Mediterranean Basin. Ecology 90: 1420.

# AND

Paula S. & Pausas J.G. 2013. BROT: a plant trait database for Mediterranean Basin species. Version 2013.06. URL: http://www.uv.es/jgpausas/brot.htm

# PLANTS

Green, W. (2009) USDA PLANTS Compilation, version 1, 09-02-02.

# See Also

bib()

# Examples

```
## Not run:
## download some trait data for Abies alba
My_traits<-tr8(species_list=c("Abies alba"),download_list=c("life_form_P"))
```
## End(Not run)

available\_tr8 *A dataframe containing the traits available for download.*

#### Description

The available\_tr8 dataframe can be used as a reference in order to know which traits can be downloaded with the TR8 package.

#### Usage

data("available\_tr8")

# Format

A data frame with the following variables:

short\_code contains the codes that should be used when using the tr8() function

description contains a short description of the traits

db indicates from which databases the traits will be downloaded

# <span id="page-4-0"></span>available\_traits 5

# Details

This dataframe can be viewed by those users who want to use the tr8() function in a non-interactive way (i.e. not willing to use the GUI for selecting traits to be retrieved). The users should take note of the short\_code used for the traits of interest, since these are the codes that should be passed to tr8 in the download\_list parameter.

## Author(s)

Gionata Bocci <br/> <br/>boccigionata@gmail.com>

#### Examples

```
data(available_tr8)
## Not run:
tr8(species_list=c("Salix alba","Populus nigra"),download_list=c("life_form_P"))
## End(Not run)
```
available\_traits *available\_traits shows which traits are available for download*

#### Description

The function is meant to help users in showing which traits (and from which databases) can be downloaded

#### Usage

available\_traits()

# Details

Users can call the function to see what data are available for download and decide which one should be passed to the tr8() function (in the download\_list argument); the codes to be used as the download\_list argument are those contained short\_code column.

#### Value

a data frame

#### Author(s)

Gionata Bocci <br/> <br/>boccigionata@gmail.com>

# See Also

tr8

#### Examples

```
## available_traits()
## If the traits \code{Maximum area} and \code{Leaf area} from
## Ecoflora are needed for the species Salix alba and Populus nigra, type
## Not run:
tr8(species_list=c("Salix alba","Populus nigra"),download_list=c("life_form_P"))
## End(Not run)
```
biolflor\_lookup *biolflor\_lookup*

# Description

This dataframe is used to retrieve species URLs from the BiolFlor website ('http://www.ufz.de/biolflor/index.jsp').

#### Usage

biolflor\_lookup

### Format

A data frame with 3688 observations on the following 8 variables.

submittedname a character vector containing the original species' names as used in BiolFlor

acceptedname a character vector containing the acceptedanme according to the tnrs function

sourceid a character vector; all the names are checked against the iPlant\_TNRS database

score a character vector expressing the score for matching submitted and accepted names

matchedname name matched by the tnrs function

authority a character vector

V1 a character vector

V2 url of the BiolFlor web page for the species of interest

#### References

Please use the follow citation ay time you use data derived from Biolflor: BIOLFLOR - Eine Datenbank zu biologisch-ökologischen Merkmalen zur Flora von Deutschland. Schriftenreihe für Vegetationskunde 38: 1-333. (Bundesamt für. Bonn, Bundesamt für Naturschutz)

#### Examples

head(biolflor\_lookup)

<span id="page-5-0"></span>

#### <span id="page-6-0"></span>**Description**

A list containing a brief description of traits data retrieved by the various databases; it's used as a hash table by some internal  $tr8$  functions.

#### Format

Each element contains a key which express the short name for the traits that TR8 can download and to each key a three-elements vector is associated, which contains a shorter code for the trait, a long description of the trait and the reference database

height\_max :c( "h\_max","Maximum height","Ecoflora") height\_min :c( "h\_min","Minimum height","Ecoflora") leaf\_area :c( "le\_area","Leaf area","Ecoflora") leaf longevity :c( "le\_long", "Leaf longevity", "Ecoflora") Photosynthetic\_pathway :c( "phot\_path", "Photosynthetic pathway", "Ecoflora") life\_form :c( "li\_form","Life form","Ecoflora") **Vegetative reprod method** :c("reprod meth","Vegetative reprod method","Ecoflora") Flowering\_earliest\_month :c("flw\_early","Flowering earliest month","Ecoflora") Flowering\_latest\_month :c( "flw\_late","Flowering latest month","Ecoflora") Pollen\_vector :c( "poll\_vect", "Pollen vector", "Ecoflora") Seed\_weight\_mean :c( "seed\_wght","Seed weight mean","Ecoflora") Method of propagation :c( "propag", "Method of propagation", "Ecoflora") Ellenberg\_light\_Eco :c( "ell\_light\_uk","Ellenberg light","Ecoflora") Ellenberg\_moisture\_Eco :c( "ell\_moist\_uk","Ellenberg moisture","Ecoflora") Ellenberg\_pH\_Eco :c( "ell\_pH\_uk","Ellenberg pH","Ecoflora") Ellenberg\_nitrogen\_Eco :c( "ell\_N","Ellenberg nitrogen","Ecoflora") Ellenberg\_salt\_Eco :c( "ell\_S","Ellenberg salt","Ecoflora") age\_of\_first\_flowering :c( "age\_first\_flowering","Age of first flowering","LEDA") branching :c( "branching","Branching","LEDA") bud\_bank\_seasonality\_soil c( "bud\_bank\_seasonality\_soil","Bud bank seasonality at soil level","LEDA") buoyancy :c( "buoyancy","Buoyancy","LEDA") canopy\_height :c( "canopy\_height","Mean canopy height","LEDA") dispersal :c( "dispersal","Dispersal type","LEDA") leaf\_distribution :c( "leaf\_distribution","Leaf distribution along the stem","LEDA") leaf\_dmc :c( "leaf\_dmc","Leaf dry matter content ","LEDA")

8 column\_list column column column column column column column column column column column column column column

leaf\_mass :c( "leaf\_mass","Leaf mass","LEDA") leaf\_size :c( "leaf\_size","Leaf size","LEDA") dispersal\_morphology :c( "dispersal\_morphology","Dispersal morphology","LEDA") growth\_form :c( "growth\_form","Growth form","LEDA") life\_span :c( "life\_span","Life span","LEDA") releasing height :c( "releasing height", "Releasing height", "LEDA") sbank :c( "sbank","Seed bank","LEDA") seed\_mass :c( "seed\_mass","Seed mass","LEDA") shoot growth form :c( "shoot growth form", "Shoot growth form", "LEDA") seed\_number\_per\_shoot :c( "seed\_number\_per\_shoot","Seed number per shoot","LEDA") woodiness :c( "woodiness","Woodiness","LEDA") terminal\_velocity :c( "terminal\_velocity","Terminal velocity","LEDA") Life form :c( "li\_form\_B","Life form","BiolFlor") Life span :c( "li\_span","Life span","BiolFlor") Rosettes :c( "ros","Rosettes","BiolFlor") Type of reproduction :c( "reprod\_B","Type of reproduction","BiolFlor") Strategy type :c( "strategy","Strategy type","BiolFlor") Pollen vector :c( "poll\_vect\_B", "Pollen vector", "BiolFlor") L :c( "ell\_L\_it","Ellenberg value for light in Italy","Pignatti") T :c( "ell\_T\_it","Ellenberg value for temperature in Italy","Pignatti") C :c( "ell\_C\_it","Ellenberg value for continentality in Italy","Pignatti") U :c( "ell\_U\_it","Ellenberg value for humidity in Italy","Pignatti") R :c( "ell\_R\_it","Ellenberg value for soil reaction in Italy","Pignatti") N :c( "ell\_N\_it","Ellenberg value for nitrogen in Italy","Pignatti") S :c( "ell\_S\_it","Ellenberg value for salinity in Italy","Pignatti") life\_form\_P :c( "life\_form\_P","Life form for Italian Flora","Pignatti") corotipo :c( "distribution\_p","Distributions of species for the Italian Flora","Pignatti") IT\_beg\_flow :c( "IT\_beg\_flow","Beginning of flowering in Italy","Pignatti") IT\_end\_flow :c( "IT\_end\_flow","End of flowering in Italy","Pignatti") Myco\_infection :c( "Myco\_infection","Infection of AMF according to Akhmetzhanova et al.","AMF") MycoFlor :c( "MycoFlor","Infection of AMF according to MycoFlor","AMF") inflorescence\_fr :c( "inflorescence\_fr","Type of inflorescence","Catminat") sex\_reprod\_fr :c( "sex\_reprod\_fr","Type of sexual reproduction","Catminat") poll\_vect\_fr :c( "poll\_vect\_fr","Pollen vector","Catminat") fruit\_type\_fr :c( "fruit\_type\_fr","Type of fruit","Catminat") dissemination fr :c( "dissemination fr", "Type of dissemination", "Catminat") flower\_colour\_fr :c( "flower\_colour\_fr","Flower colour","Catminat")

ell\_L\_fr :c( "ell\_L\_fr","Ellenberg values for Light","Catminat") elle\_T\_fr :c( "elle\_T\_fr","Ellenberg values for temperature","Catminat") ell\_C\_fr :c( "ell\_C\_fr","Ellenberg values for continentality","Catminat") ell\_U\_atm\_fr :c( "ell\_U\_atm\_fr","Ellenberg values for atmospheric moisture","Catminat") ell\_U\_fr :c( "ell\_U\_fr","Ellenberg values for moisture","Catminat") ell  $R$  fr :c( "ell  $R$  fr", "Ellenberg values for soil reaction", "Catminat") ell\_N\_fr :c( "ell\_N\_fr","Ellenberg values for nitrogen","Catminat") ell\_S\_fr :c( "ell\_S\_fr","Ellenberg values for salt","Catminat") Soil\_texture\_fr :c( "Soil\_texture\_fr","Type of soil texture","Catminat") organic\_matter\_fr :c( "organic\_matter\_fr","Organic matter in the soil","Catminat") beg\_flow\_fr :c( "beg\_flow\_fr", "Beginning of flowering (month)", "Catminat") end flow  $fr :c$  "end flow  $fr$ ", "End of flowering (month)", "Catminat")

#### Author(s)

Gionata Bocci <br/>boccigionata@gmail.com>

#### References

#### BiolFlor

Klotz, S., Kühn, I., Durka, W. (eds) (2002). BIOLFLOR - Eine Datenbank zu biologisch-ökologischen Merkmalen zur Flora von Deutschland. Schriftenreihe für Vegetationskunde \*38\*: 1-333. (Bundesamt für. Bonn, Bundesamt für Naturschutz)

# **Ecoflora**

Fitter, A. H. and Peat, H. J. (1994). The Ecological Flora Database, J. Ecol., 82, 415-425. 'http://www.ecoflora.co.uk'

LEDA traitbase Kleyer, M., Bekker, R.M., Knevel, I.C., Bakker, J.P, Thompson, K., Sonnenschein, M., Poschlod, P., Van Groenendael, J.M., Klimes, L., Klimesova, J., Klotz, S., Rusch, G.M., Hermy, M., Adriaens, D., Boedeltje, G., Bossuyt, B., Dannemann, A., Endels, P., Götzenberger, L., Hodgson, J.G., Jackel, A-K., Kühn, I., Kunzmann, D., Ozinga, W.A., Römermann, C., Stadler, M., Schlegelmilch, J., Steendam, H.J., Tackenberg, O., Wilmann, B., Cornelissen, J.H.C., Eriksson, O., Garnier, E., Peco, B. (2008). The LEDA Traitbase: A database of life-history traits of Northwest European flora. Journal of Ecology 96: 1266-1274.

#### Akhmetzhanova et al, 2012

Akhmetzhanova, A.A, Soudzilovskaia, N.A., Onipchenko, V.G., Cornwell, W. K., Agafonov, V. A., Selivanov, I.A., and Cornelissen, J. H. C. (2012): A rediscovered treasure: mycorrhizal intensity database for 3000 vascular plants species across the former Soviet Union. Ecology 93:689. URL: http://esapubs.org/Archive/ecol/E093/059/default.htm

# Pignatti et al., 2005

Pignatti, S., Menegoni, P., Pietrosanti, S. (2005). Biondicazione attraverso le piante vascolari. Valori di indicazione secondo Ellenberg (Zeigerwerte) per le specie della Flora d'Italia. Braun-Blanquetia 39, Camerino, pp. 97.

# Julve, 1998

<span id="page-9-0"></span>Julve, P., 1998 ff. - Baseflor. Index botanique, écologique et chorologique de la flore de France. Version : 26 November 2014 . URL: http://perso.wanadoo.fr/philippe.julve/catminat.htm

# BROT

Paula S, Arianoutsou M, Kazanis D, Tavsanoglu Ç, Lloret F, Buhk C, Ojeda F, Luna B, Moreno JM, Rodrigo A, Espelta JM, Palacio S, Fernández-Santos B, Fernandes PM, and Pausas JG. 2009. Fire-related traits for plant species of the Mediterranean Basin. Ecology 90: 1420.

#### AND

Paula S. & Pausas J.G. 2013. BROT: a plant trait database for Mediterranean Basin species. Version 2013.06. URL: http://www.uv.es/jgpausas/brot.htm

#### Examples

## inspect the structure of the list str(column\_list)

ECOFLORA\_df *ECOFLORA\_df: local lookup table for Ecoflora species' url(s)*

#### **Description**

This dataset is not ment to be directly accessed by the final user. It is imported by the ecoflora() function to extrapolate the correct URL for each species of interest and download the corresponding functional traits. This dataset is used as a lookup table from the ecoflora() function.

### Format

A data frame containing URL for the species contained in the Ecoflora web database.

species a vector containing the species names as defined on Ecoflora website web\_link a character vector containing the URL of each species trait web page acceptedname a character vector containing the accepted name according to TNRS sourceid a character vector containing the source used by the taxize:: tnrs function score a numeric vector containing the score obtained by taxize:: tnrs function matchedname a character vector containing the matched names by taxize:: tnrs uri a character vector containing Ecoflora-URL for each species

# References

Please alwasy cite the database according to:

Fitter, A. H. and Peat, H. J., 1994, The Ecological Flora Database, J. Ecol., 82, 415-425.

# <span id="page-10-0"></span>imkerbond\_check 11

#### Examples

## observe the data for the first few species ## Not run: head(ECOFLORA\_df)

## End(Not run)

imkerbond\_check *Set of plant species names to be corrected.*

#### Description

imkerbond\_check defines a list containg pairs in the form *original plant species names in the retrieved data* = *corrected names*. This list is used from the *tr8* function to correct the wrong plant species names found in the original dataset retrieved from the 'http://users.telenet.be/imkerbondzoersel/bijenplan website.

#### Format

The format is: a list of pairs of plant species names, each pair contains the original name and the corrected name.

#### References

'http://users.telenet.be/imkerbondzoersel/bijenplanten.html'

# Examples

## observe the sructure of the dataset str(imkerbond\_check)

leda\_download\_to\_local\_directory

*A utility to download a local copy of the LEDA data files.*

#### Description

Allows the user to retrieve the data files from the LEDA Traitbase website, merge them in a single R dataset and store the result in a local file; this file could be then used whenever the tr8() function is used in order to speed up the process of retrieving traits data.

#### Usage

leda\_download\_to\_local\_directory(directory)

#### <span id="page-11-0"></span>Arguments

directory is the directory where the downloaded data will be stored (in order to be used in future R sessions); default is NULL.

# Details

The function uses a GUI created via the gWidgets package, to let the user select a folder where the datasets has to be stored.

#### Value

The function save a local copy of LEDA data in a file called leda\_database.Rda

#### Author(s)

Gionata Bocci <br/> <br/>boccigionata@gmail.com>

#### References

Kleyer, M., Bekker, R.M., Knevel, I.C., Bakker, J.P, Thompson, K., Sonnenschein, M., Poschlod, P., Van Groenendael, J.M., Klimes, L., Klimesova, J., Klotz, S., Rusch, G.M., Hermy, M., Adriaens, D., Boedeltje, G., Bossuyt, B., Dannemann, A., Endels, P., Götzenberger, L., Hodgson, J.G., Jackel, A-K., Kühn, I., Kunzmann, D., Ozinga, W.A., Römermann, C., Stadler, M., Schlegelmilch, J., Steendam, H.J., Tackenberg, O., Wilmann, B., Corneliss n, J.H.C., Eriksson, O., Garnier, E., Peco, B. (2008): The LEDA Traitbase: A database of life-history traits of Northwest European flora. Journal of Ecology 96:1266-1274. ' http://www.leda-traitbase.org/LEDAportal/data\_files.jsp'

leda\_fc *leda\_fc*

#### Description

Downloads the mean floating capacity values from LEDA traitbase.

#### Usage

```
leda_fc(species_list)
```
#### Arguments

species\_list a vector of plant species names

#### Value

Returns a dataframe where for each plant species (row) mean values of Floating Capacity are reported - if present in the LEDA database - for each category of dispersal type.

# <span id="page-12-0"></span>leda\_lookup 13

#### Author(s)

Gionata Bocci <br/> <br/>boccigionata@gmail.com>

#### References

Kleyer, M., Bekker, R.M., Knevel, I.C., Bakker, J.P, Thompson, K., Sonnenschein, M., Poschlod, P., Van Groenendael, J.M., Klimes, L., Klimesova, J., Klotz, S., Rusch, G.M., Hermy, M., Adriaens, D., Boedeltje, G., Bossuyt, B., Dannemann, A., Endels, P., Götzenberger, L., Hodgson, J.G., Jackel, A-K., Kühn, I., Kunzmann, D., Ozinga, W.A., Römermann, C., Stadler, M., Schlegelmilch, J., Steendam, H.J., Tackenberg, O., Wilmann, B., Corneliss n, J.H.C., Eriksson, O., Garnier, E., Peco, B. (2008): The LEDA Traitbase: A database of life-history traits of Northwest European flora. Journal of Ecology 96:1266-1274. ' http://www.leda-traitbase.org/LEDAportal/data\_files.jsp'

#### See Also

 $tr8()$ 

leda\_lookup *List with reference variables needed to download traits from LEDA Traitbase*

#### Description

Contains useful references for the LEDA Traitbase: these data are used by the TR8 package to find URLs of the different .txt files containing the raw data.

#### Usage

data(leda\_lookup)

#### Format

Each element contains a key which express the short name for the traits of interest (to be retrieved from the LEDA Traitbase), to each key a four-elements vector is associated, which contains the name of the .txt files hosted at the LEDA website which containts the trait data, a int which expresses the number of rows to be skipped when reading the txt file, a longer code for the trait, a short code for the trait.

age\_of\_first\_flowering branching bud\_bank\_seasonality\_soil buoyancy canopy\_height dispersal leaf\_distribution

leaf\_dmc leaf\_mass leaf\_size dispersal\_morphology growth\_form life\_span releasing\_height sbank seed\_mass shoot\_growth\_form seed\_number\_per\_shoot woodiness terminal\_velocity

### Source

'http://www.leda-traitbase.org/LEDAportal/citation.jsp'

#### References

Please cite the following reference any time you use data retrieved from the LEDA traitbase:

Kleyer, M., Bekker, R.M., Knevel, I.C., Bakker, J.P, Thompson, K., Sonnenschein, M., Poschlod, P., Van Groenendael, J.M., Klimes, L., Klimesova, J., Klotz, S., Rusch, G.M., Hermy, M., Adriaens, D., Boedeltje, G., Bossuyt, B., Dannemann, A., Endels, P., Götzenberger, L., Hodgson, J.G., Jackel, A-K., Kühn, I., Kunzmann, D., Ozinga, W.A., Römermann, C., Stadler, M., Schlegelmilch, J., Steendam, H.J., Tackenberg, O., Wilmann, B., Cornelissen, J.H.C., Eriksson, O., Garnier, E., Peco, B. (2008): The LEDA Traitbase: A database of life-history traits of Northwest European flora. Journal of Ecology 96: 1266-1274.

#### Examples

head(leda\_lookup)

list\_of\_traits\_Biolflor *list\_of\_traits\_Biolflor*

#### Description

a vector containing traits that can be downloaded from Biolflor

# Format

A vector of plant traits

<span id="page-13-0"></span>

# <span id="page-14-0"></span>local\_storage 15

#### Author(s)

Gionata Bocci <br/> <br/>boccigionata@gmail.com>

#### References

Please use the follow citation ay time you use data derived from Biolflor:

Klotz, S., Kühn, I., Durka, W. (eds) (2002). BIOLFLOR - Eine Datenbank zu biologisch-ökologischen Merkmalen zur Flora von Deutschland. Schriftenreihe für Vegetationskunde \*38\*: 1-333. (Bundesamt für. Bonn, Bundesamt für Naturschutz)

# Examples

## have a look at the first rows of the dataset ##head(list\_of\_traits\_Biolflor)

local\_storage *A utility to storage a local copy of traits data*

#### Description

local\_storage can download traits data from LEDA and Akhmetzhanova databases and store them in a local folder.

# Usage

```
local_storage(db,directory)
```
#### Arguments

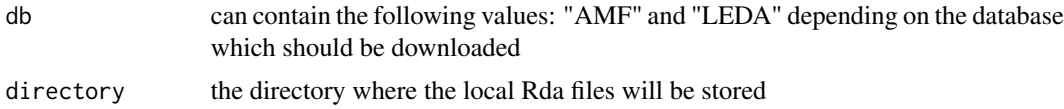

#### Details

Downloading data from the web is time consuming, thus a local storage of some traits data will speed up future data requests; this is possible for LEDA and Akhmetzhanova databases. The function must be run only once (ideally before running the tr8 function for the first time): thanks to the rappdirs package, the downloaded data will be stored in the directory commonly used for user data (which depends on the Operatim System where R is running). Users can change the destination folder through the directory parameters, passing the full path of the directory to be used by the function.

#### Value

nothing

<span id="page-15-0"></span>16 pignatti kuning kalendar kan berakhiran pignatti kuning kan berakhiran pignatti kuning kan berakhiran pignatti k

#### Author(s)

Gionata Bocci <br/> <br/>boccigionata@gmail.com»

pignatti *pignatti*

# Description

pignatti is a dataframe containing traits data for italian species

# Format

Contains the following traits data about Italian Flora species

Specie.Pignatti : species name in the original dataset

numero : numeric code

codice : numeric code

nome.scientifico : scientific name with authors

forma\_biologica : life form

corotipo : distribution of species

- L : Ellenberg value for light
- T : Ellenberg value for temperature
- C : Ellenberg value for continentality
- U : Ellenberg value for soil humidity
- R : Ellenberg value for soil pH
- N : Ellenberg value for Nutrients in the soil
- S : Ellenberg value for soil salinity

Name.tnrs : species name according to tnrs

# References

Pignatti, S., Menegoni, P., Pietrosanti, S., 2005, Biondicazione attraverso le piante vascolari. Valori di indicazione secondo Ellenberg (Zeigerwerte) per le specie della Flora d'Italia. Braun-Blanquetia 39, Camerino, pp. 97.

### Examples

## inspect the first rows of the dataset head(pignatti)

<span id="page-16-0"></span>ref\_PLANTS *ref\_PLANTS*

# Description

Contains species names without outhors which correspond to the ones in PLANTS traitbase.

#### Usage

data("ref\_PLANTS")

# Format

Scientific.Name : this is the name used in the original dataset acceptedname the accepted name of the species used obtained using taxize::tnrs score: score for the species names' matching, returned by taxize:: tnrs matchedname : the matched named returned by taxize::tnrs authority : species authors' names Symbol : code used in the original dataset

Synonym.Symbol : code used in the original dataset

# Details

This dataframe is not meant to be managed by users: it serves as a lookup table for the tr8 function in order to speed-up data retrieval

# Source

'http://www.bricol.net/'

# References

'http://www.bricol.net/'

# Examples

data(ref\_PLANTS)

<span id="page-17-1"></span><span id="page-17-0"></span>tr8 tr8*: a function for retrieving functional traits data from various databases.*

# **Description**

tr8 makes internally use of other functions provided by the TR8 package in order to query various databases and provide the user with a dataframe containing traits data for the species of interest. At the moment the following databeses are available:

- Biolflor 'http://www.ufz.de/biolflor/index.jsp'
- Ecological Flora of the British Isles 'http://www.ecoflora.co.uk/'
- LEDA traitbase 'http://www.leda-traitbase.org/LEDAportal/'
- Ellenberg values for Italian Flora
- Mycorrhizal intensity database 'http://esapubs.org/Archive/ecol/E093/059/default.htm'
- MycoFlor 'http://www.esajournals.org/doi/abs/10.1890/12-1700.1'
- Catminat 'http://philippe.julve.pagesperso-orange.fr/catminat.htm'
- BROT 'http://www.uv.es/jgpausas/brot.htm'
- PLANTS 'http://www.bricol.net/'
- Imkerbond Zoersel 'http://users.telenet.be/imkerbondzoersel/'

The function can either be used in an interactive way (i.e. if the gui\_config parameter is set to TRUE, a multi-panel html-GUI will ask users to choose among lists of available traits) or in a noninteractive way (providing the function with a vector containing the short codes of the trait which should be downloaded - in order to have an idea of the available traits and the associated codes to be used for the download\_list, see the available\_traits function).

When the HTML-GUI is being used, the user will have to select the traits of interest from the available lists and then click the "Send request" button and go back to the R console (NB: the browser web page will become inactive; the user will have to take care of closing it).

#### Usage

```
tr8(species_list, download_list = NULL, gui_config = FALSE,synonyms=FALSE,
       catminat_alternatives=FALSE)
```
#### **Arguments**

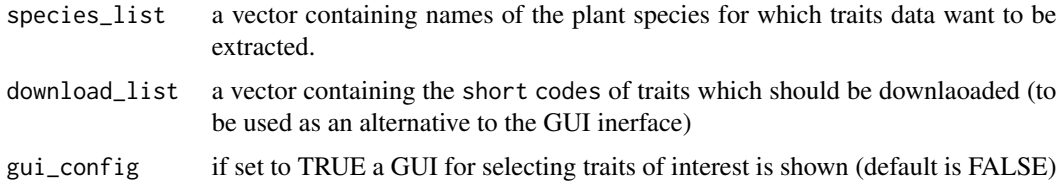

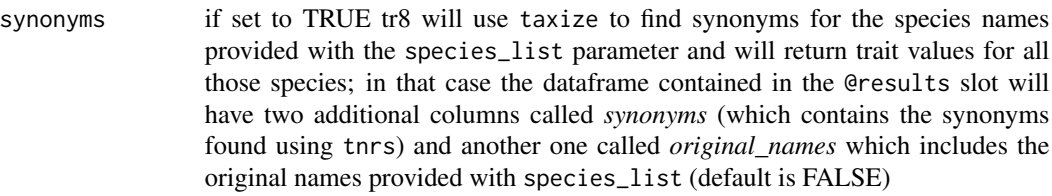

#### catminat\_alternatives

if set to TRUE tr8 will search, within the Catminat traitbase, for entries which contain, in their names, the ones in the provided species\_list; e.g. if "Myrtus communis" is included in the species\_list, tr8 will query the following existing entries in Catminat: "Myrtus communis", "Myrtus communis v. communis" and "Myrtus communis v. leucocarpa". (default is FALSE)

#### Details

Not all traitbases use the most updated accepted names, thus different traibases may use different names for the same biological entity; it is not easy to find an automatic way to solve this issue, thus users are urged to always check the results provided by the tr8 function. In order to help users, the new version of the function accepts two parameters, synonyms and catminat\_alternative so that data will be retrieved also for species which are not directly requested, but may be of interest for the user (e.g. in Catminat currently there are not traits for "Myrtus communis" but there are some for its subspecies). In this case some careful manual work will be required later in order to select species and traits of interest.

#### Value

An object of class Tr8; the slots @results contains various traits data for the species of interest.

#### Author(s)

Gionata Bocci <br/>boccigionata@gmail.com>

#### References

Please always use the following citations any time you use trait data retrieved with tr8

#### BiolFlor

Klotz, S., Kühn, I., Durka, W. (eds) (2002). BIOLFLOR - Eine Datenbank zu biologisch-ökologischen Merkmalen zur Flora von Deutschland. Schriftenreihe für Vegetationskunde \*38\*: 1-333. (Bundesamt für. Bonn, Bundesamt für Naturschutz)

#### Ecoflora

Fitter, A. H. and Peat, H. J. (1994). The Ecological Flora Database, J. Ecol., 82, 415-425. 'http://www.ecoflora.co.uk'

LEDA traitbase Kleyer, M., Bekker, R.M., Knevel, I.C., Bakker, J.P, Thompson, K., Sonnenschein, M., Poschlod, P., Van Groenendael, J.M., Klimes, L., Klimesova, J., Klotz, S., Rusch, G.M., Hermy, M., Adriaens, D., Boedeltje, G., Bossuyt, B., Dannemann, A., Endels, P., Götzenberger, L., Hodgson, J.G., Jackel, A-K., Kühn, I., Kunzmann, D., Ozinga, W.A., Römermann, C., Stadler, M., Schlegelmilch, J., Steendam, H.J., Tackenberg, O., Wilmann, B., Cornelissen, J.H.C., Eriksson, O., Garnier, E., Peco, B. (2008). The LEDA Traitbase: A database of life-history traits of Northwest European flora. Journal of Ecology 96: 1266-1274.

# Akhmetzhanova et al, 2012

Akhmetzhanova, A.A, Soudzilovskaia, N.A., Onipchenko, V.G., Cornwell, W. K., Agafonov, V. A., Selivanov, I.A., and Cornelissen, J. H. C. (2012): A rediscovered treasure: mycorrhizal intensity database for 3000 vascular plants species across the former Soviet Union. Ecology 93:689. 'http://esapubs.org/Archive/ecol/E093/059/default.htm'

### Pignatti et al., 2005

Pignatti, S., Menegoni, P., Pietrosanti, S. (2005). Biondicazione attraverso le piante vascolari. Valori di indicazione secondo Ellenberg (Zeigerwerte) per le specie della Flora d'Italia. Braun-Blanquetia 39, Camerino, pp. 97.

# **MycoFlor**

Mycorrhizas in the Central European flora: relationships with plant life history traits and ecology Stefan Hempel, Lars Götzenberger, Ingolf Kühn, Stefan G. Michalski, Matthias C. Rillig, Martin Zobel, and Mari Moora Ecology 2013 94:6, 1389-1399

#### Catminat

Julve, P., 1998 ff. - Baseflor. Index botanique, écologique et chorologique de la flore de France. Version : 26 November 2014. http://perso.wanadoo.fr/philippe.julve/catminat.htm

# BROT

Paula S, Arianoutsou M, Kazanis D, Tavsanoglu Ç, Lloret F, Buhk C, Ojeda F, Luna B, Moreno JM, Rodrigo A, Espelta JM, Palacio S, Fernández-Santos B, Fernandes PM, and Pausas JG. 2009. Fire-related traits for plant species of the Mediterranean Basin. Ecology 90: 1420.

# AND

Paula S. & Pausas J.G. 2013. BROT: a plant trait database for Mediterranean Basin species. Version 2013.06. URL: http://www.uv.es/jgpausas/brot.htm

# PLANTS

Green, W. (2009) USDA PLANTS Compilation, version 1, 09-02-02.

Pignatti S., Menegoni P., Pietrosanti S., 2005, Biondicazione attraverso le piante vascolari. Valori di indicazione secondo Ellenberg (Zeigerwerte) per le specie della Flora d'Italia. Braun-Blanquetia 39, Camerino, pp. 97.

#### See Also

bib()

#### Examples

```
## Not run:
## download some trait data for Abies alba
My_traits<-tr8(species_list=c("Abies alba"),download_list=c("life_form_P"))
```
## End(Not run)

<span id="page-20-0"></span>Tr8-class *Class* "Tr8"

#### **Description**

Class Tr8 is used as a "containter" for all other functions and classes needed to download traits data from various databases

#### Objects from the Class

Objects can be created by calls of the form  $new("Tr8", \ldots)$ .

# Slots

species\_list: Object of class "vector" list of species for which traits data are to be searched

results: Object of class "data.frame" dataframe containing scraped traits

not\_valid: Object of class "vector" species whose name were not present in the Ecoflora database

double\_names: Object of class "vector" species for which more than one name was found

#### Methods

bib signature(.Object = "Tr8"): method to get bibliographic references for the downloaded data

issues signature(.Object = "Tr8"): method to underline 'problematic' species

- extract\_traits signature(object = "Tr8"): method to extract the object@results dataframe from a Tr8 object
- lookup signature(.Object = "Tr8"): a method to show brief reference for the downloaded data
- issues signature(.Object = "Tr8"): method to print species names for which data retrieval was problematic (e.g. double entries in remote databases).

### Note

Additional datasets may be added in future.

#### Author(s)

Gionata Bocci <booccigionata@gmail.com>

#### See Also

[tr8](#page-17-1)

### Examples

```
## Not run:
## the bib() methods let the user have the exact
## bibliographic citations to be used for the
## retrieved data
## download some trait data for Abies alba
My_traits<-tr8(species_list=c("Abies alba"),download_list=c("life_form_P"))
## See what citations should be used for the data
## bib(My_traits)
## to see a short explanation for the codes used to identify
## the traits use lookup()
lookup(My_traits)
## End(Not run)
```
tr8\_config tr8\_config *a GUI to configure TR8 package.*

# Description

This function will make a simple GUI appear which contains a tab for each trait database: the user can choose which traits should be downloaded by the tr8 function.

### Usage

tr8\_config()

#### Value

Returns a list containing the selected traits for each source of information

# Author(s)

Gionata Bocci <br/> <br/>boccigionata@gmail.com>

#### See Also

tr8()

<span id="page-21-0"></span>

#### <span id="page-22-0"></span>Description

For some traitbases tr8 uses lookup-tables which contain URLs of the species of interest; some of the traitbases queried by tr8 are uploaded from time to time thus the function may be unable to retrieve traits data for the most recently uploaded species. This function allows the user to refresh some of these lookup tables. BEWARE: this function takes a long time to run (nearly 20 minutes are required - on a fast connection - for retrieving lookup tables for BiolFlor).

#### Usage

tr8\_setup()

# Details

At the moment BiolFlor and Ecoflora lookup tables are re-generated by this function.

### Value

The values does not return anythis useful for the user; it's used for its side effects, i.e. it stores the retrieved lookup table in one directory for later use from the tr8 function.

#### Warning

The function takes a lot to run; I suggest to run it just at your first installation of the TR8 package.

#### Author(s)

Gionata Bocci <br/> <br/>boccigionata@gmail.com>

# Examples

```
## Not run:
tr8_setup()
```
## End(Not run)

#### <span id="page-23-0"></span>Description

traits\_eco defines a list containg pairs in the form *short\_name\_of\_the\_trait* = *corresponding\_code\_in\_Ecoflora* At the moment the package does not download all the traits available at Ecoflora; curious users can expand the number of downloadable traits simply extending the list with other 'pairs' (take care of using the right Ecoflora codes as described in 'http://www.ecoflora.org.uk/search\_plantchar.php').

#### Format

The format is: a list of the following 17 elements, where each element is a pair of the form "traits":"code used in Ecoflora HTML code":

height\_max : num 3.05 height min : num 3.06 leaf\_area : num 3.17 leaf\_longevity : num 3.22 Photosynthetic\_pathway : num 4.02 life\_form : num 5.01 Vegetative\_reprod\_method : num 5.05 Flowering\_earliest\_month : num 5.07 Flowering\_latest\_month : num 5.08 Pollen\_vector : num 5.15 Seed\_weight\_mean : num 5.34 Method\_of\_propagation : num 5.52 Ellenberg\_light\_Eco : num 7.14 Ellenberg\_moisture\_Eco : num 7.15 Ellenberg\_pH\_Eco : num 7.16 Ellenberg nitrogen Eco : num 7.17 Ellenberg\_salt\_Eco : num 7.18

# References

Fitter, A.H. and Peat, H.J., 1994, The Ecological Flora Database, J. Ecol., 82, 415-425. 'http://www.ecoflora.co.uk'

# Examples

```
## Not run:
data(traits_eco)
## End(Not run)
```
<span id="page-24-0"></span>traits\_pollen\_Biolflor

*traits\_pollen\_Biolflor*

# Description

a vector containing traits that can be downloaded from Biolflor

#### Format

A vector of plant traits

#### Author(s)

Gionata Bocci <br/>boccigionata@gmail.com>

# References

Please use the follow citation ay time you use data derived from Biolflor:

Klotz, S., Kühn, I., Durka, W. (eds) (2002). BIOLFLOR - Eine Datenbank zu biologisch-ökologischen Merkmalen zur Flora von Deutschland. Schriftenreihe für Vegetationskunde \*38\*: 1-333. (Bundesamt für. Bonn, Bundesamt für Naturschutz)

# Examples

## Not run: #data(traits\_pollen\_Biolflor)

## End(Not run)

traits\_special\_Biolflor

*traits\_special\_Biolflor*

# Description

a vector containing traits that can be downloaded from Biolflor

# Format

A vector of plant traits

#### Author(s)

Gionata Bocci <br/> <br/>boccigionata@gmail.com>

# References

Please use the follow citation ay time you use data derived from Biolflor:

Klotz, S., Kühn, I., Durka, W. (eds) (2002). BIOLFLOR - Eine Datenbank zu biologisch-ökologischen Merkmalen zur Flora von Deutschland. Schriftenreihe für Vegetationskunde \*38\*: 1-333. (Bundesamt für. Bonn, Bundesamt für Naturschutz)

# Examples

```
## Not run:
#data(traits_special_Biolflor)
```
## End(Not run)

# <span id="page-26-0"></span>Index

∗Topic LEDA traitbase leda\_fc, [12](#page-11-0) ∗Topic TR8 leda\_fc, [12](#page-11-0) tr8\_setup, [23](#page-22-0) ∗Topic biolflor traits\_pollen\_Biolflor, [25](#page-24-0) ∗Topic classes Tr8-class, [21](#page-20-0) ∗Topic dataframe column\_list, [7](#page-6-0) ∗Topic datasets biolflor\_lookup, [6](#page-5-0) ECOFLORA\_df, [10](#page-9-0) imkerbond\_check, [11](#page-10-0) leda\_lookup, [13](#page-12-0) pignatti, [16](#page-15-0) ref\_PLANTS, [17](#page-16-0) traits\_eco, [24](#page-23-0) ∗Topic functional TR8-package, [2](#page-1-0) ∗Topic list\_of\_traits\_Biolflor list\_of\_traits\_Biolflor, [14](#page-13-0) ∗Topic package TR8-package, [2](#page-1-0) ∗Topic tr8 available\_tr8, [4](#page-3-0) tr8\_setup, [23](#page-22-0) ∗Topic traits\_special\_Biolflor traits\_special\_Biolflor, [25](#page-24-0) ∗Topic traits TR8-package, [2](#page-1-0) available\_tr8, [4](#page-3-0) available\_traits, [5](#page-4-0) bib *(*Tr8-class*)*, [21](#page-20-0)

bib,Tr8-method *(*Tr8-class*)*, [21](#page-20-0) biolflor\_lookup, [6](#page-5-0)

column\_list, [7](#page-6-0) ECOFLORA\_df, [10](#page-9-0) extract\_traits *(*Tr8-class*)*, [21](#page-20-0) extract\_traits,Tr8-method *(*Tr8-class*)*, [21](#page-20-0) imkerbond\_check, [11](#page-10-0) issues *(*Tr8-class*)*, [21](#page-20-0) issues,Tr8-method *(*Tr8-class*)*, [21](#page-20-0) leda\_download\_to\_local\_directory, [11](#page-10-0) leda\_fc, [12](#page-11-0) leda\_lookup, [13](#page-12-0) list\_of\_traits\_Biolflor, [14](#page-13-0) local\_storage, [15](#page-14-0) lookup *(*Tr8-class*)*, [21](#page-20-0) lookup,Tr8-method *(*Tr8-class*)*, [21](#page-20-0) pignatti, [16](#page-15-0) ref\_PLANTS, [17](#page-16-0) show,Tr8-method *(*Tr8-class*)*, [21](#page-20-0) TR8 *(*TR8-package*)*, [2](#page-1-0) tr8, [18,](#page-17-0) *[21](#page-20-0)* Tr8-class, [21](#page-20-0) TR8-package, [2](#page-1-0) tr8\_config, [22](#page-21-0) tr8\_setup, [23](#page-22-0) traits\_eco, [24](#page-23-0) traits\_pollen\_Biolflor, [25](#page-24-0) traits\_special\_Biolflor, [25](#page-24-0)